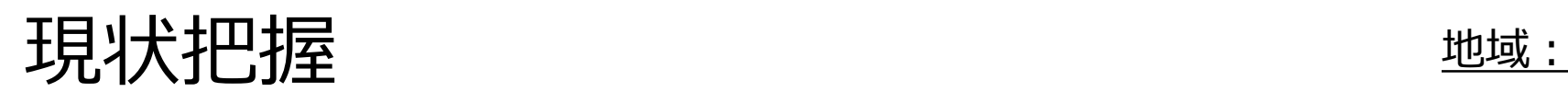

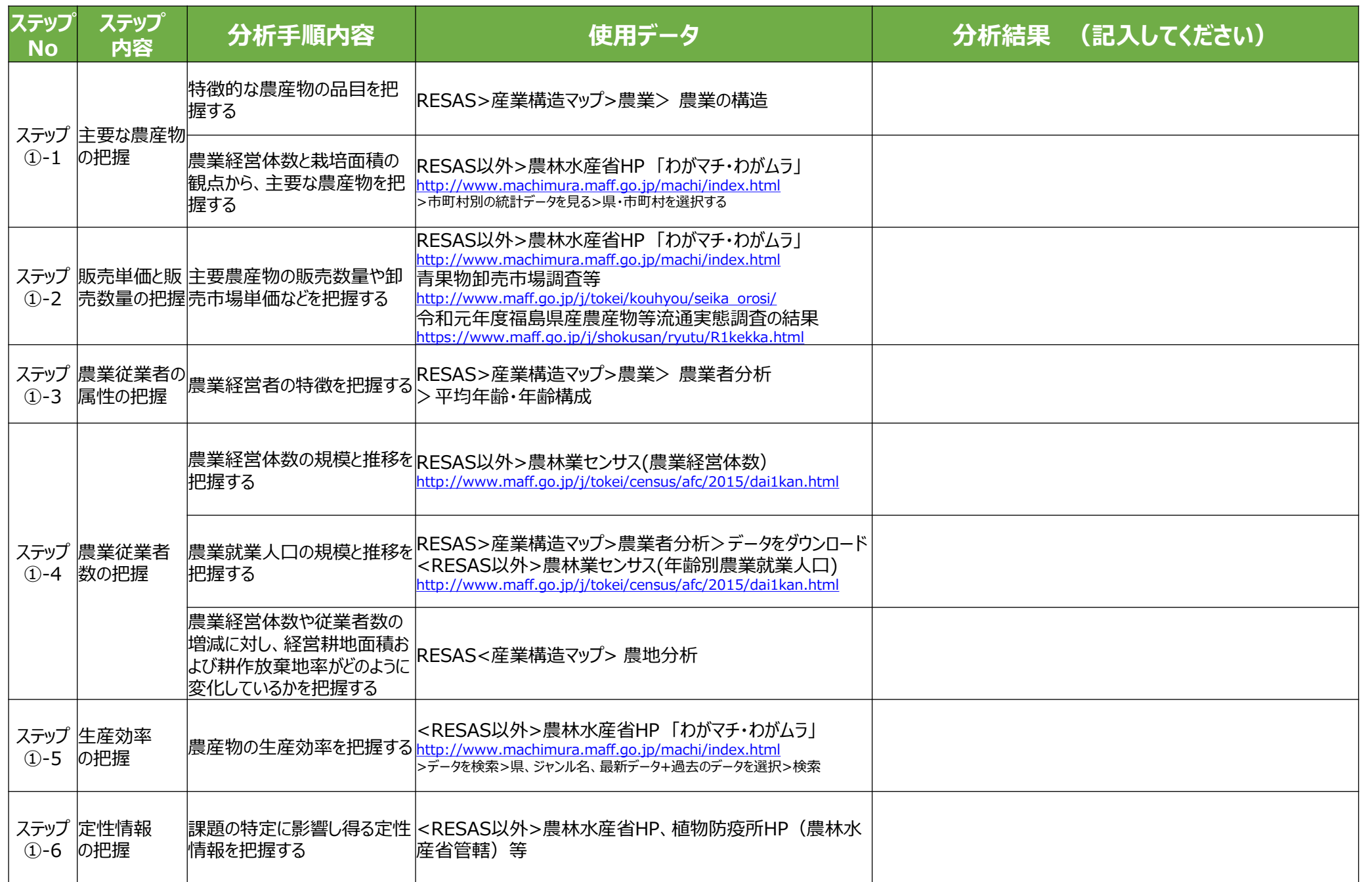

## 課題特定~施策アイデアの抽出 地域:

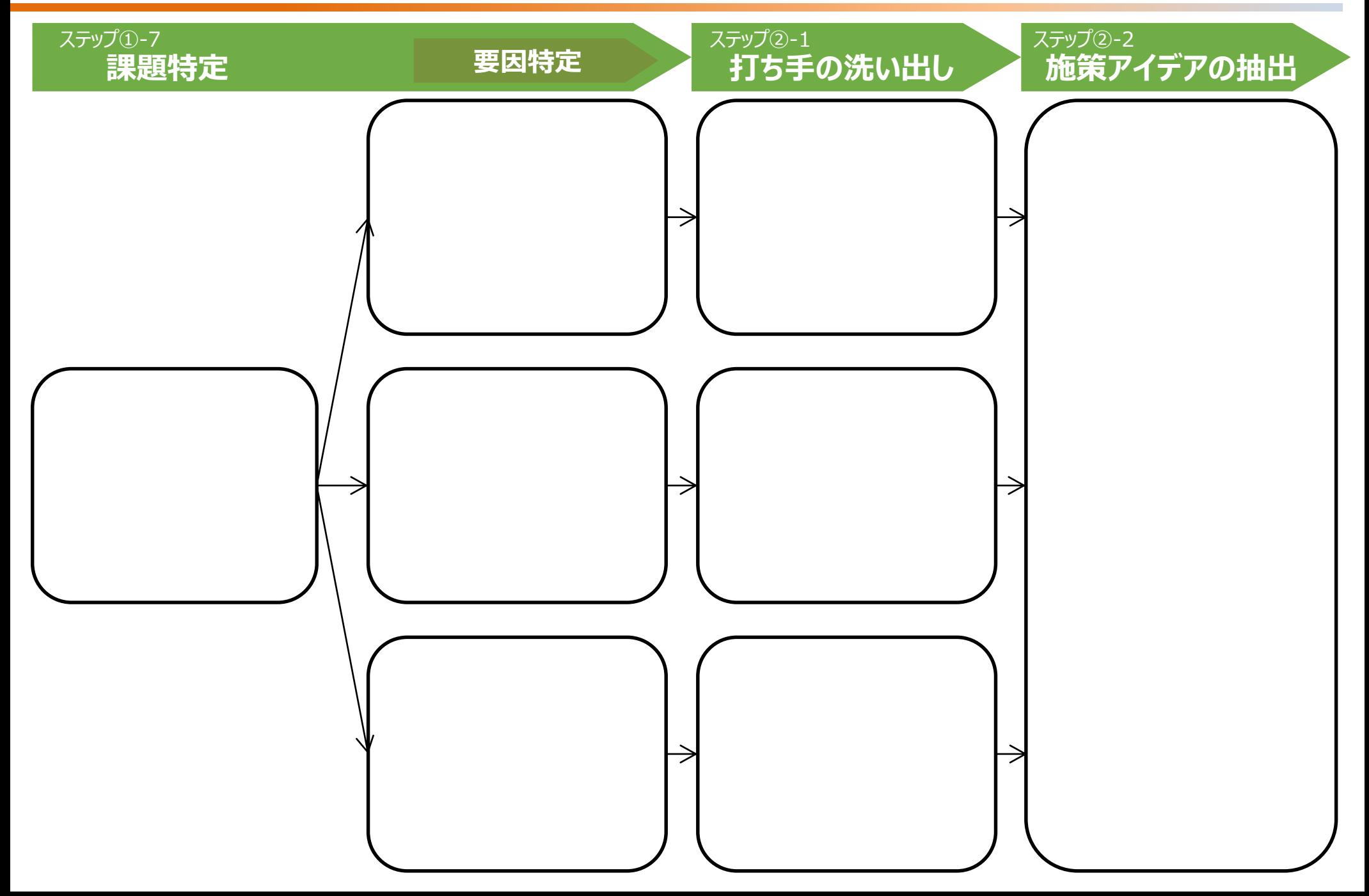